## 2016-11-18-131024-octave-plot-print

William A. Stein

11/18/2016

% octave  $x = 1$ inspace (0,4\*pi,200);  $y = x / 2.* sin(x);$  $plot(x, y)$ 

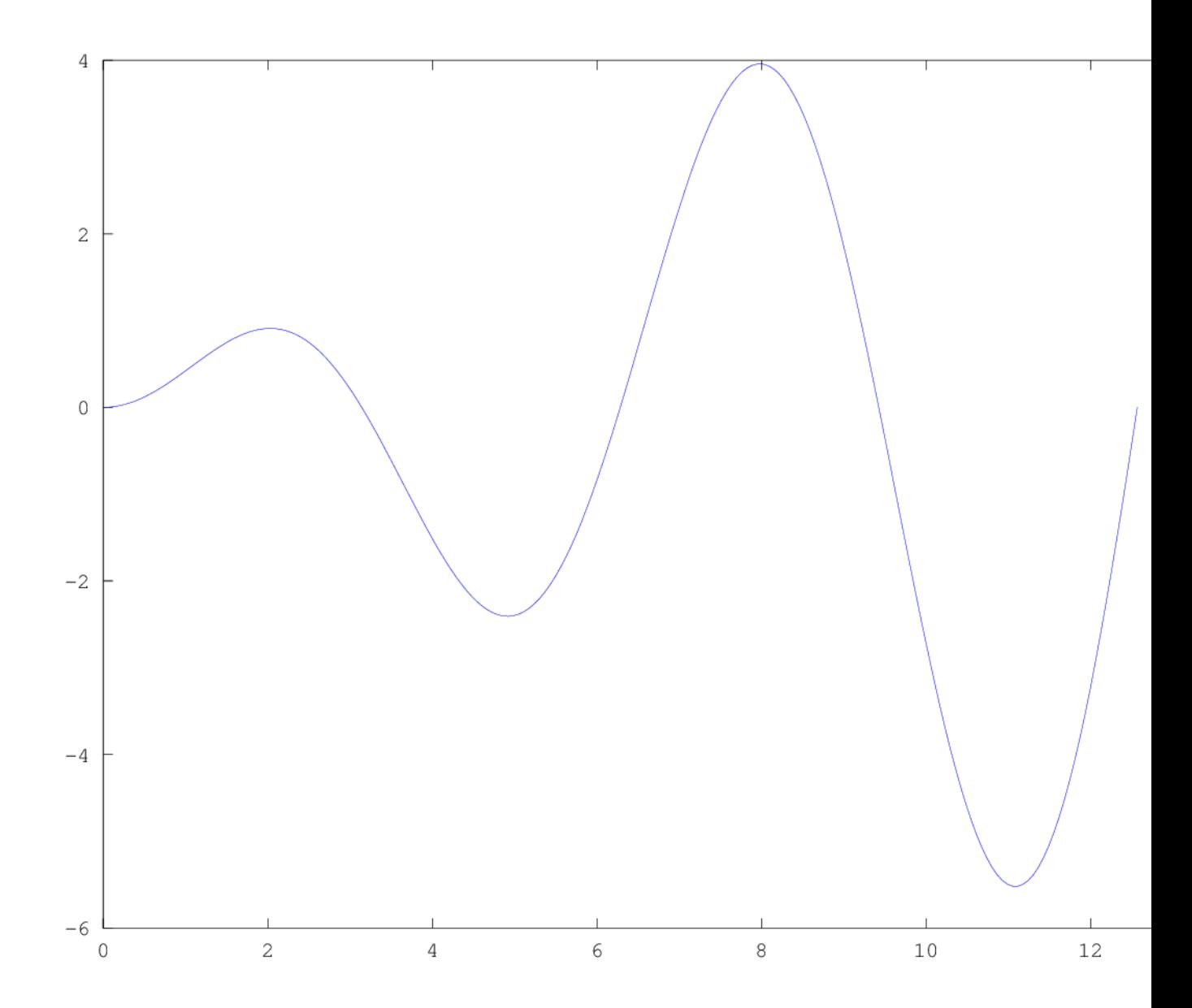